## Provider input/forms in NWFSC Observer Logistics webbased database system

1. Create a record for a new Observer

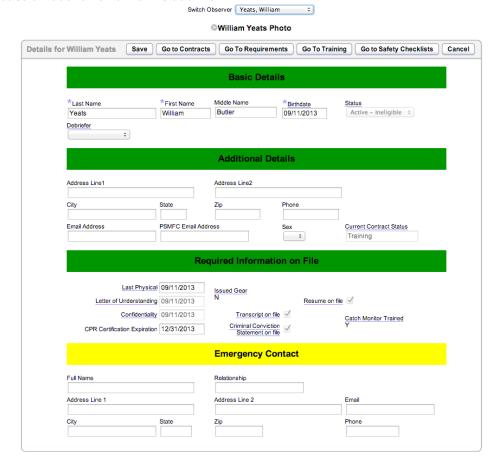

## 2. Add a contract

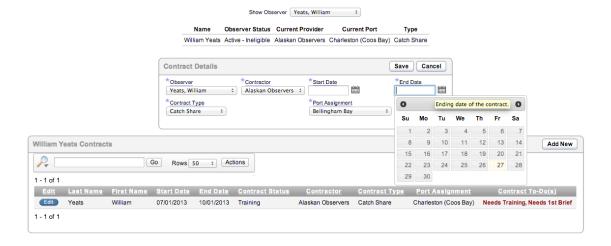

## 3. Request training in upcoming training or briefing

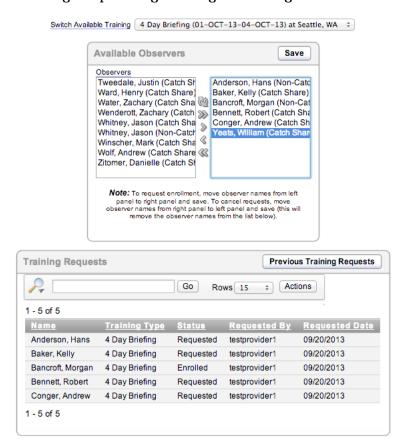

4. Upload Safety Checklist (image or document created by Observer)

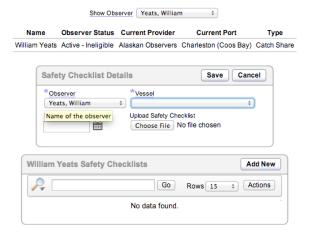

5. After the new Observer has passed training and met all eligibility requirements, the Provider is responsible for recording trips the Observer takes, either by entering them individually:

| Add or Edit Trips    |               |                | Save Cancel             |
|----------------------|---------------|----------------|-------------------------|
| *Observer / Contract | *Vessel/Plant | *Port          | <b>*</b>                |
| *Trip Code ÷         | *Embark Date  | Disembark Date | Expected Disembark Date |
| Subcontractor        | Trip Notes    |                | 6                       |

or by uploading .csv files for each week of activity following the template provided by NMFS (see AOI Trip Upload Guide.xlsx):

| Upload Trips               |                            | Save Cancel                  |
|----------------------------|----------------------------|------------------------------|
| *Trips (CSV file) Provider | Choose File No file chosen | Required for initial upload. |
| Comments                   |                            |                              |
|                            | AOI Trip Upload Guide      | 221                          |

6. Providers must provide at least one incident report per month (if no incidents occurred, there is a "No incidents" choice).

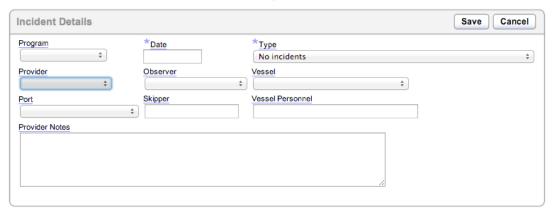